# Contenitori: Pile e Code

**D O T T. I N G . L E O N A R D O R I G U T I N I** DIPARTIMENTO INGEGNERIA DELL'INFORMAZIONE **U N I V E R S I T À D I S I E N A V I A R O M A 5 6 – 5 3 1 0 0 – S I E N A U F F. 0 5 7 7 2 3 4 8 5 0 - 7 1 0 2 R I G U T I N I @ D II. U N I S I.I T** HTTP://WWW.DII.UNISI.IT/~RIGUTINI/

#### Strutture contenitore

- Le strutture dati astratte possono essere utilizzate per realizzare alcuni tipi di **contenitori** di utilizzo frequente, che possono forzare una particolare modalità di accesso ai dati.
- Pila o Stack: struttura dati di tipo LIFO (Last In First Out). Viene tipicamente realizzata con array o liste.
- Coda: struttura dati di tipo FIFO (First In First Out). Viene tipicamente realizzata con array o liste.

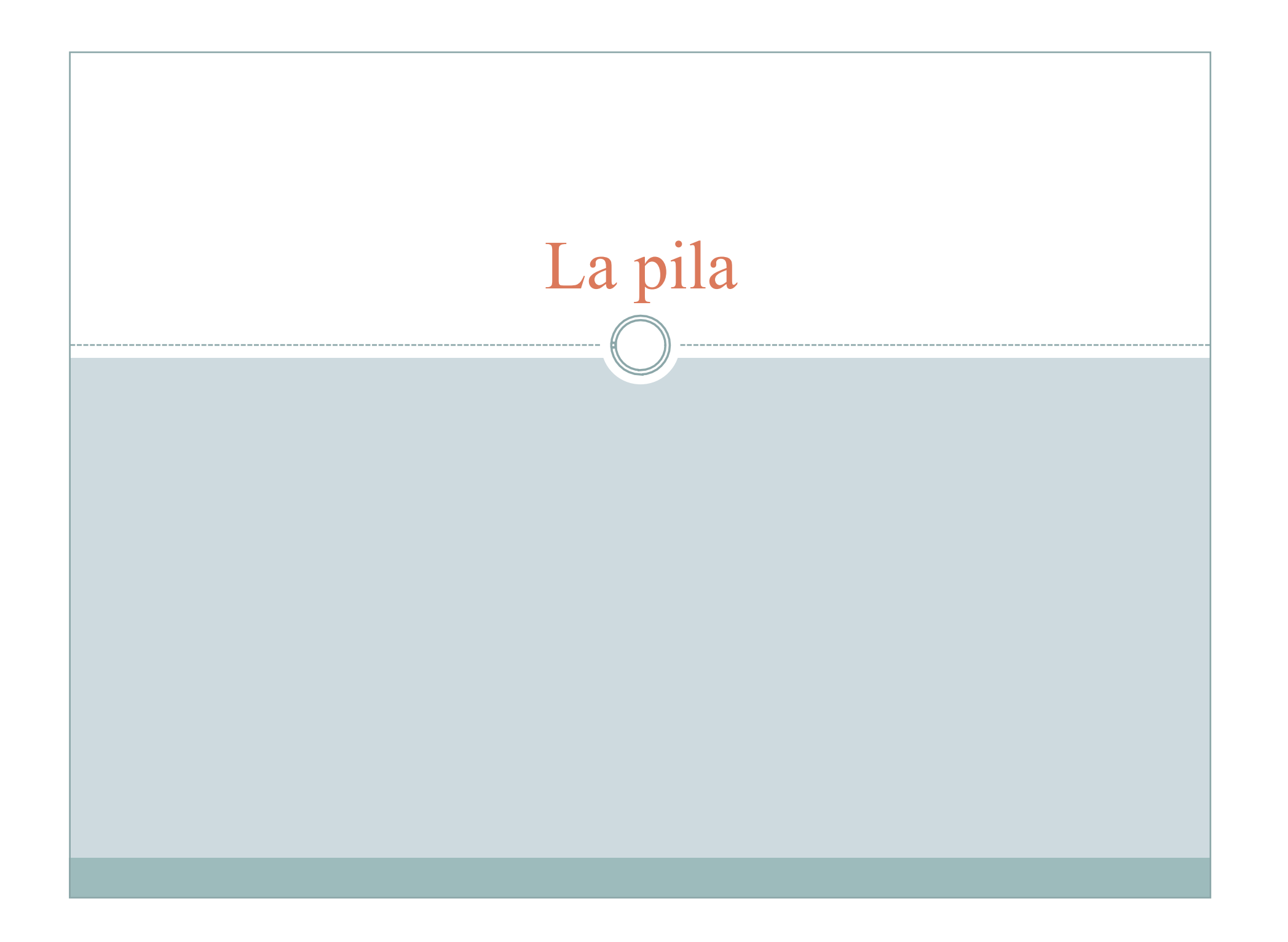

# La pila

- Pila o Stack viene usato in diversi contesti per riferirsi a strutture dati le cui modalità d'accesso seguono una politica LIFO (Last In First Out):
	- i dati vengono estratti (letti) in ordine rigorosamente inverso rispetto a quello in cui sono stati inseriti (scritti).
- Il nome di questa struttura dati è infatti la stessa parola inglese usata per indicare una "pila di piatti" o una "pila di giornali", e sottende per l'appunto l'idea che quando si pone un piatto nella pila lo si metta in cima, e che quando si preleva un piatto si prelevi, analogamente, quello in cima (da cui la dinamica LIFO).
- è possibile inserire o prelevare elementi anche dalla coda, infatti più in generale la pila è un particolare tipo di lista in cui le operazioni di inserimento ed estrazione si compiono dallo stesso estremo.

# La pila

- Il termine viene usato in informatica in modo più specifico in diversi contesti:
	- la struttura dati a stack è un tipo di struttura dati che un programma può implementare e utilizzare per il proprio funzionamento;
	- lo stack è un elemento dell'architettura dei moderni processori, e fornisce il supporto fondamentale per l'implementazione del concetto di subroutine (vedi call stack);
	- le macchine virtuali di quasi tutti i linguaggi di programmazione ad alto livello usano uno stack dei record di attivazione per implementare il concetto di subroutine (generalmente, ma non necessariamente, basandosi sullo stack del processore);

# La pila

- Le operazioni tipiche di una pila sono:
	- push, pop, top, isEmpty e isFull
- push inserimento di un elemento in cima alla pila: push(elemento)
- Pop rimuove l'oggetto in cima alla pila dalla pila stessa;
- top restituisce l'elemento in cima alla pila senza però rimuoverlo dalla pila: una successiva operazione di top o di pop restituisce ancora l'elemento letto.

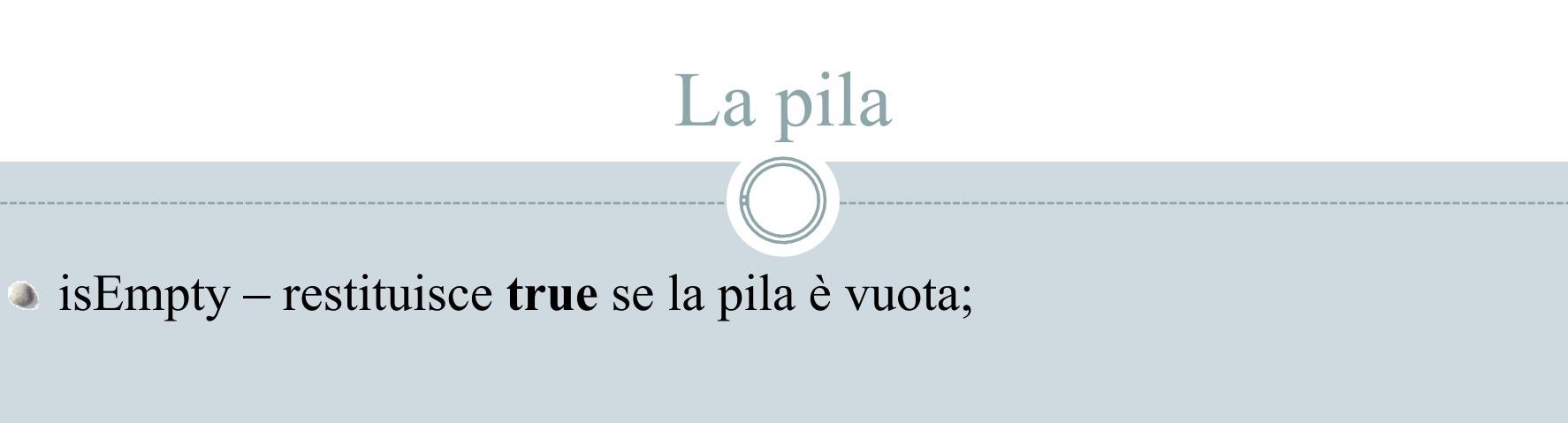

isFull – restituisce **true** se la pila è piena (se l'implementazione specifica una dimensione massima)

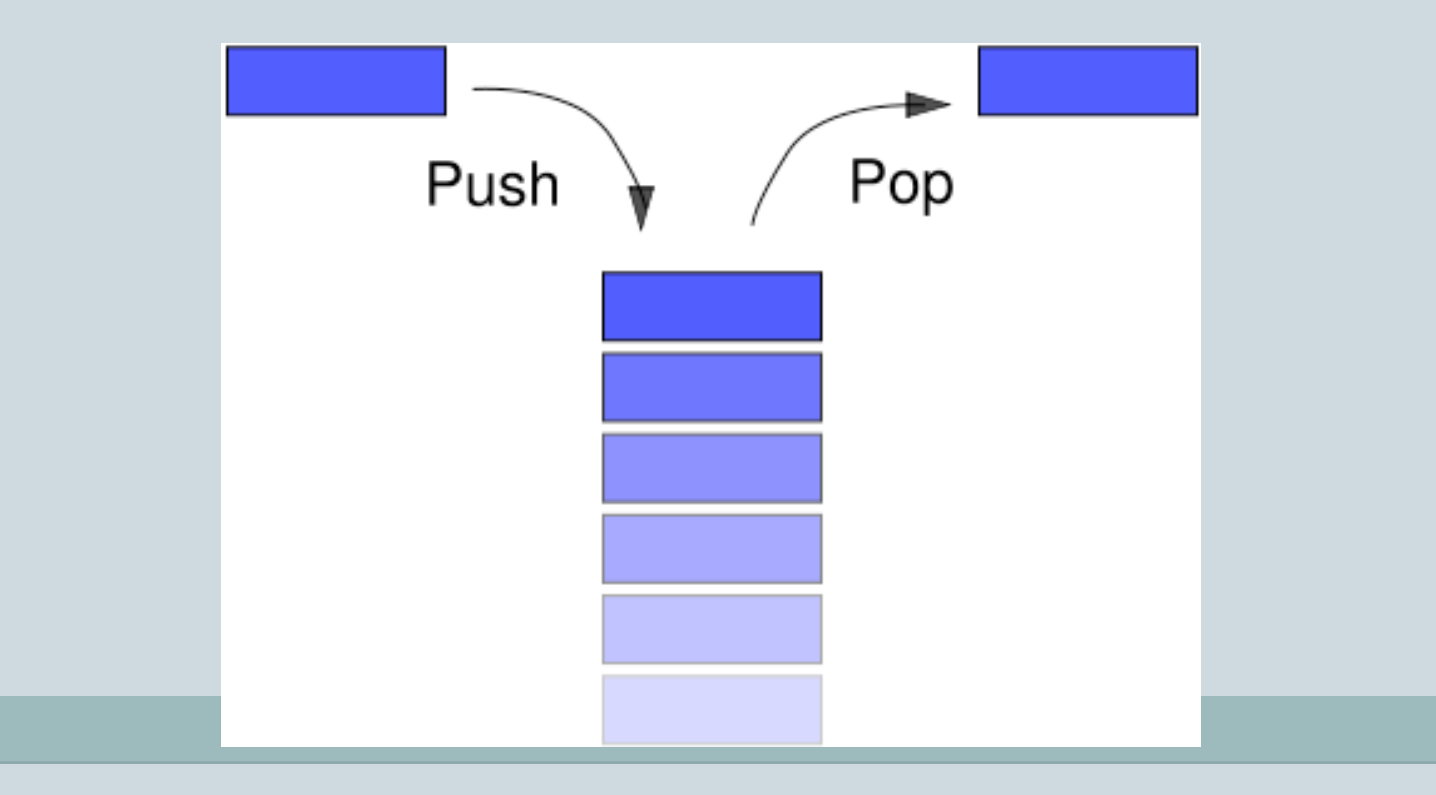

#### Implementazione con array

- Per memorizzare gli elementi della pila viene utilizzato un array: questo implica una dimensione massima specificata dalla dimensione dell'array.
- Viene utilizzato un puntatore all'ultimo elemento (o alla prima cella libera): nel caso di push viene aumentato di 1, mentre nel caso di pop viene decrementato di 1.

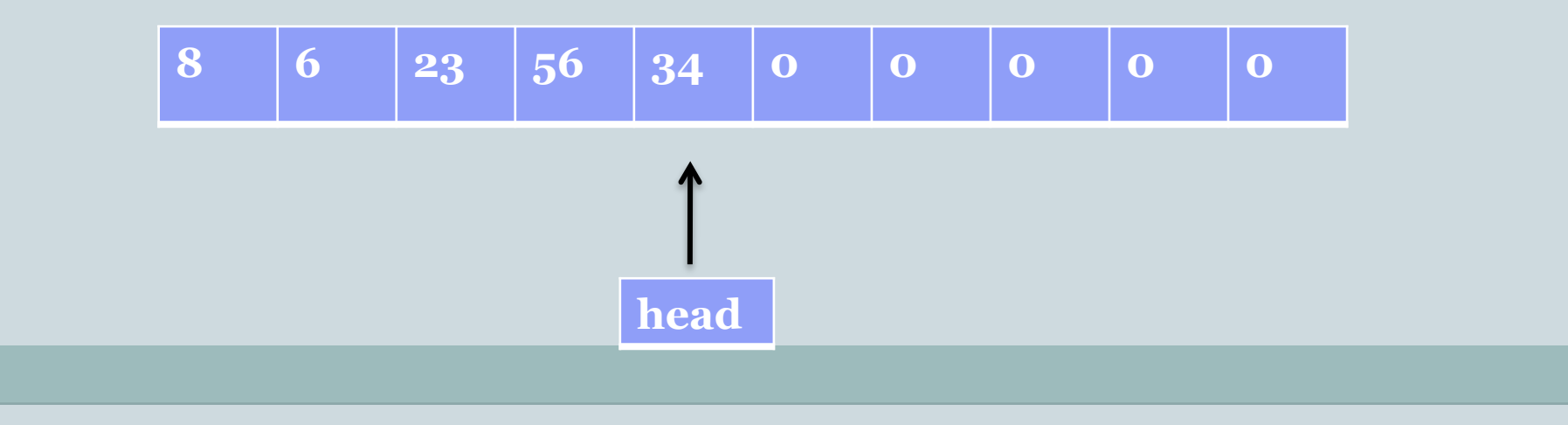

### Implementazione con array

## **typedef struct** { **int** capacity;

**int** head; **int**[] buffer;

```
} pila;
```

```
pila * createPila(int capacity) { 
  pila * p=(pila*)malloc(sizeof(pila)); 
  p->buffer = int[capacity]; 
  p->capacity = capacity;
  p->head = -1;
  return p;
```

```
isEmpty & isFull
bool isEmpty(pila * p) { 
  if (p==NULL) return true; 
  return (p->head== -1);
} 
bool isFull(pila * p) { 
  if (p==NULL) return false; 
  return (p->head==p->capacity-1);
}
```

```
push()
bool push(int valore, pila * p) { 
  if (isFull(p)) \{return false; 
   } 
  p->head++; 
  p->buffer[p->head]=valore; 
  return true; 
}
```

```
top()
int top(pila * p) { 
  if (isEmpty(p)) \{return ERROR; 
   \left\{ \right.return p->buffer[p->head]; 
}
```
- Dato che i valori memorizzati nella pila sono interi, è necessario  $\Delta$ scegliere un valore particolare per indicare che la pila è vuota e che il risultato di top() non è valido: ERROR.
- Ad esempio potrebbe essere ERROR=-1 o ERROR=0  $\bullet$

```
pop()
int pop(pila * p) { 
  if (isEmpty(p)) \{return ERROR; 
   \left\{ \right.p->head--; 
  return p->buffer[p->head+1]; 
}
```
Stesso ragionamento per quanto riguarda ERROR.  $\begin{array}{c} \bullet \\ \bullet \end{array}$ 

### Implementazione con Lista

- L'implementazione con array pone un limite sulla capacità della pila. Per realizzare una pila con capacità"illimitata" si utilizza una lista.
- La pila è realizzata come una lista essa stessa, vincolando le operazioni di inserimento (push) e rimozione (pop).
- L'elemento della pila è definito come l'elemento di una lista: **typedef struct** {

```
int value; 
     struct elemento * next; 
} elemento;
```
#### Il push coincide con l'inserimento in testa di una lista: in questo modo l'ultimo elemento inserito è la testa della lista.

push

La funzione in questo caso restituisce un valore, è cioè la nuova pila con in testa l'elemento appena inserito:

```
elemento * push(int valore, elemento * pila){ 
     elemento new_el=(elemento*)malloc(sizeof(elemento)); 
     new el->value=valore;
     new el->next=pila;
     return new el;
```

```
top
La funzione top semplicemente restituisce il valore memorizzato in 
  head senza rimuoverlo: 
  int top(elemento * pila) { 
       if (pila==NULL) {
               return ERRORE; 
        } 
       return pila->value; 
  }
```

```
pop
```
La funzione pop è implementata dalla funzione rimozione in testa.

In questo caso il risultato è memorizzato nella variabile **int** risultato passata per riferimento ed è restituito il puntatore alla pila modificata.

```
elemento * pop(elemento * p) { 
  if (p = NULL) {
        return NULL; 
   } 
  elemento * n=p->next; 
  free(p); 
  return n; 
}
```
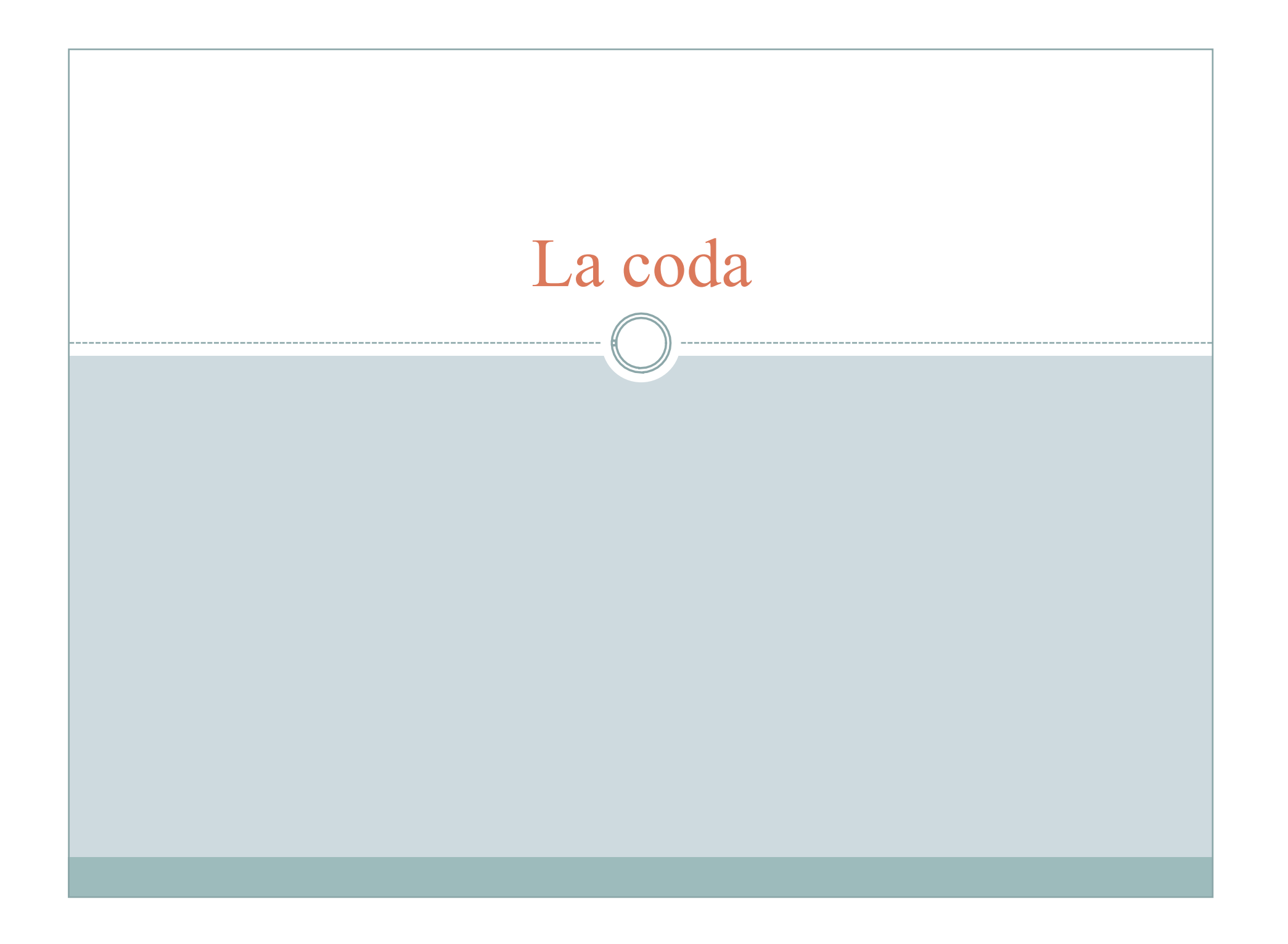

### La coda (Queue)

- In Informatica per coda si intende una struttura dati di tipo FIFO, First In First Out (il primo in ingresso è il primo ad uscire).
- Un esempio pratico sono le code che in un paese civile si fanno per ottenere un servizio, come pagare al supermercato o farsi tagliare i capelli dal parrucchiere:

idealmente si viene serviti nello stesso ordine con cui ci si è presentati.

Questo tipo di struttura dati è molto utilizzata in Informatica, ad esempio nella gestione delle operazioni da eseguire da parte di un sistema operativo, ed è fondamentale nelle telecomunicazioni, in particolare nelle reti a commutazione di pacchetto, dove descrive la gestione dei pacchetti in attesa di essere trasmessi su un collegamento.

## Le code

- Le operazioni su una coda sono: enqueue, front, dequeue, isEmpty, isFull
	- enqueue accodamento di un elemento, serve a mettere un elemento in coda.
	- dequeue rimozione dell'elemento in testa alla coda.
	- front legge l'elemento in testa alla coda senza rimuoverlo.
	- isEmpty restituisce **true** se la coda è vuota.
	- IsFull restituisce **true** se la pila è piena (nel caso l'implementazione preveda una capacità massima)

#### Realizzazione con array

- La realizzazione con array prevede:
	- l'uso di un array per memorizzare gli elementi nella coda;
	- Un **int** che memorizza la dimensione massima dell'array
	- Un indice che individua l'elemento attualmente in testa all'array
	- Un indice che individua l'elemento attualmente in coda alla coda

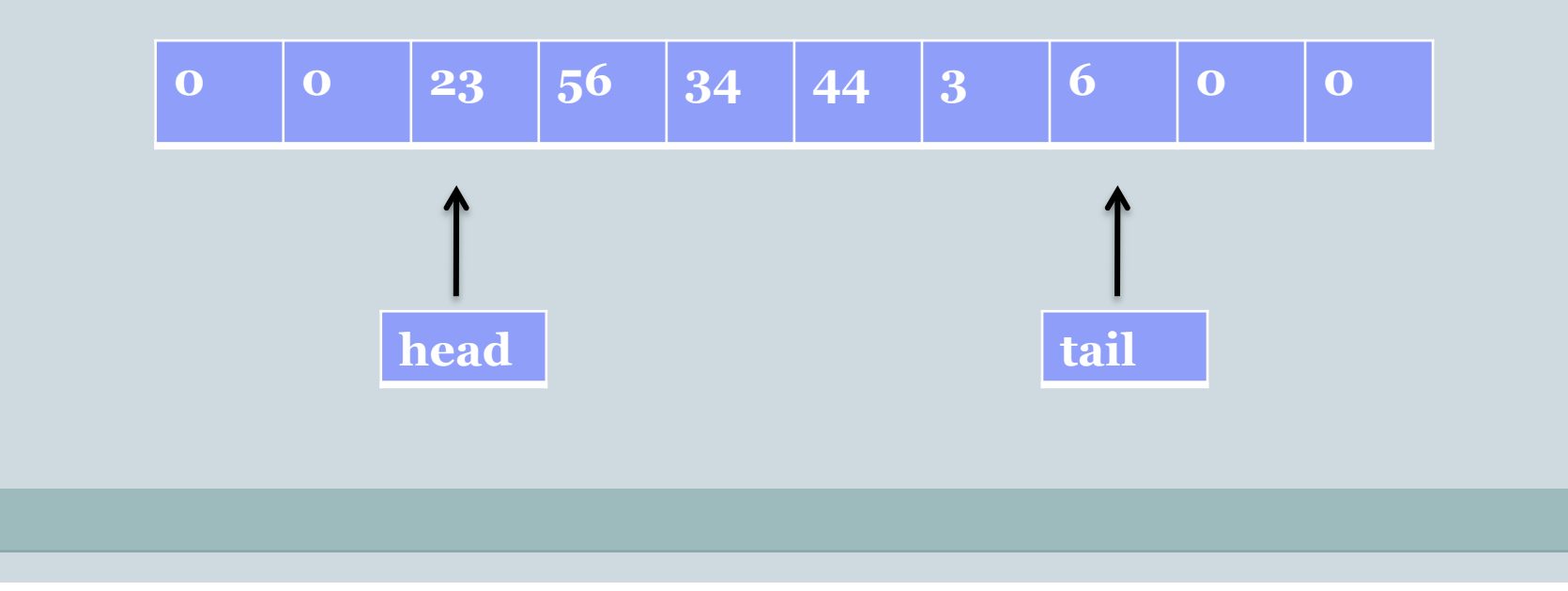

## Implementazione con array

- **typedef struct** {
	- **int []** buffer;
	- **int** capacity;
	- **int** head;
	- **int** tail;

```
} coda;
```

```
coda * creaCoda(int capacity) { 
   coda * c=(coda*)malloc(sizeof(coda)); 
  c->buffer=int[capacity]; 
  c->capacity=capacity; 
  c->head=-1;
  c->tail=-1;
  return c;
```
#### enqueue

L'inserimento avviene spostando avanti di 1 l'indicatore della cella di coda (tail).

```
bool enqueue(int valore, coda * c) { 
  if (isFull(c)) return false; 
   c-\text{tail} = (c - \text{tail} + 1)\%c - \text{capacity};c->buffer[c->tail]=valore; 
  if (c->head== -1) {
         c->head=c->tail; 
   } 
   return true;
```
#### Realizzazione con array circolare

Una volta che tail raggiunge l'ultima cella, la coda diventa inutilizzabile. E' necessario far ripartire tail dalla posizione 0 (solo se non è occupata da head): tail= $(tail+1)\%N$  dove % indica la divisione modulo N e N è la capacità dell'array

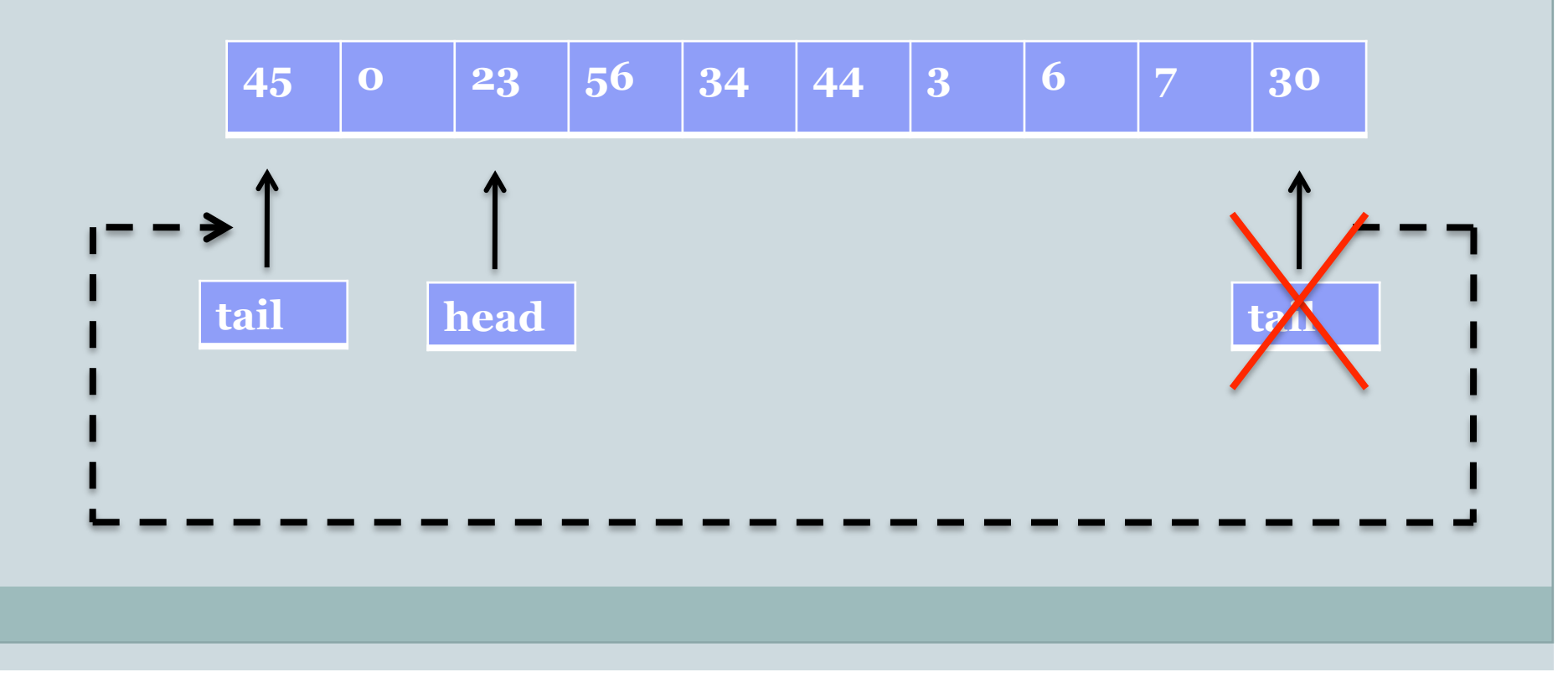

## isFull

La condizione di coda piena è quindi che aumentando di 1 tail (modulo N), esso non si vada a sovrapporre a head: in tal caso ho coda piena.

```
bool is Full(coda * c) {
  if (c==NULL) return false; 
  if (isEmpty(c)) return false;
  return (c->head==((c->tail+1)%c->capacity));
```
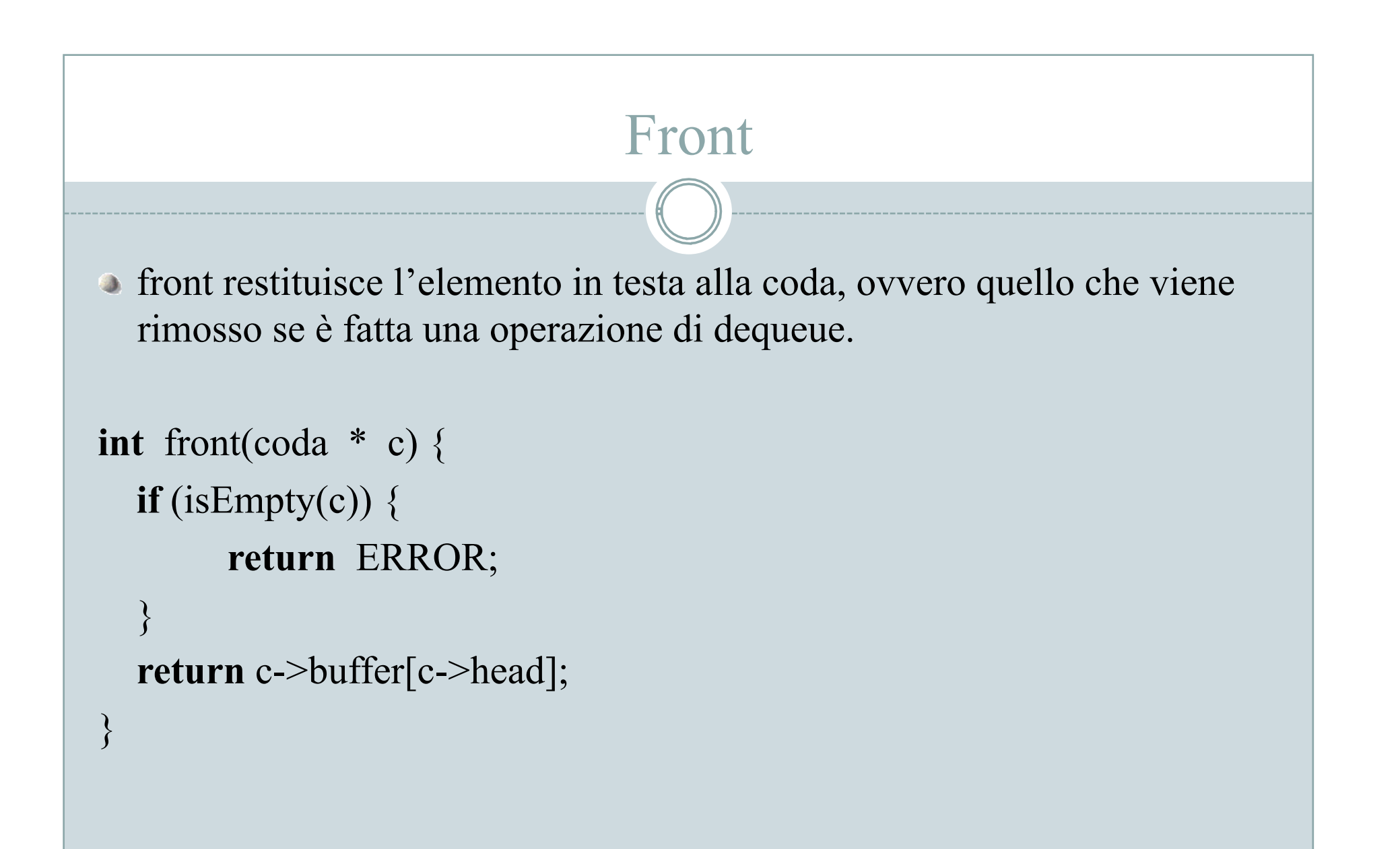

#### dequeue

- Estrarre un elemento dalla coda vuol dire spostare avanti di 1 head.
- Se dopo questa operazione head > tail , la coda è diventata vuota e sia head che tail sono riportati a -1.

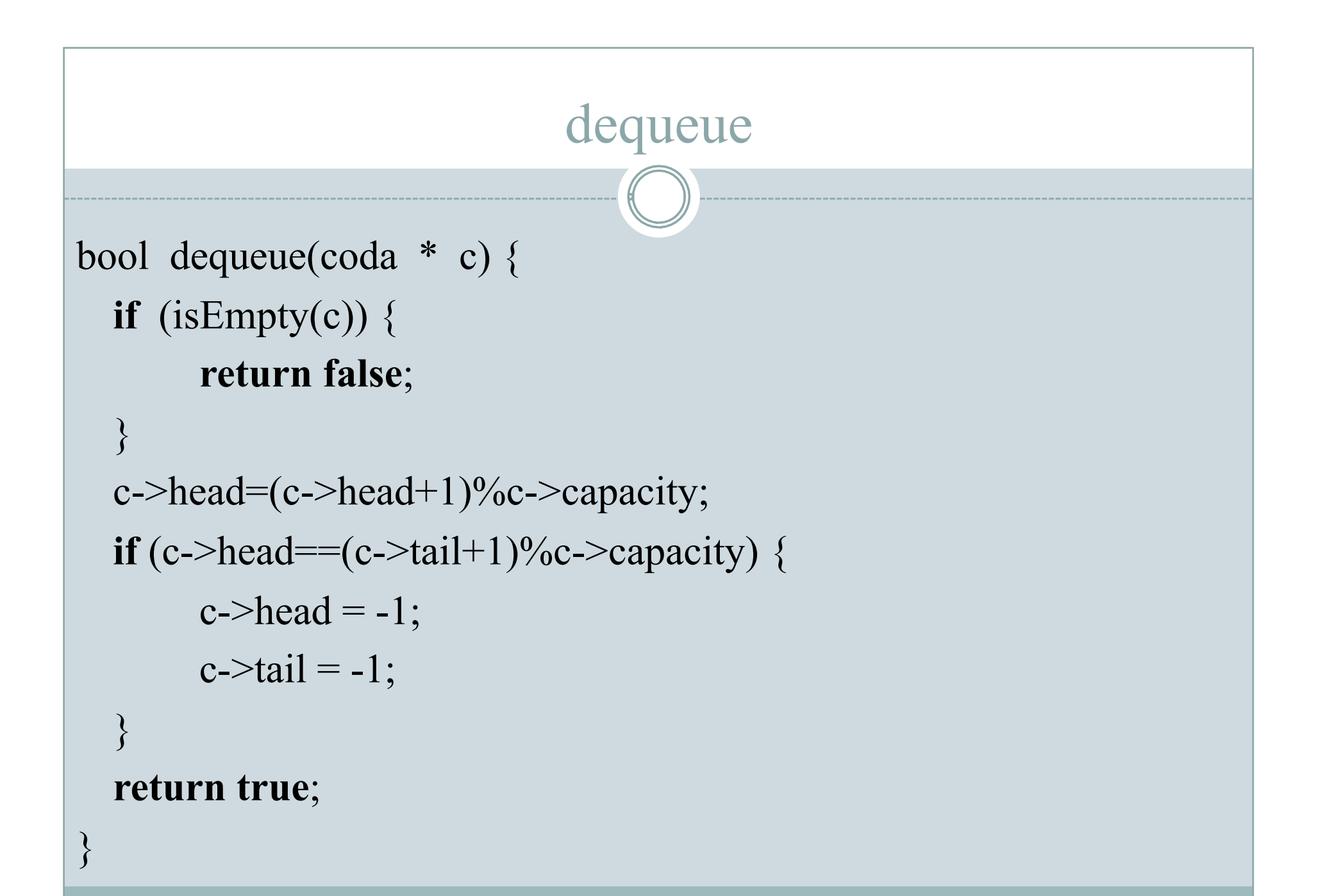

# isEmpty()

Da come è stato definita l'operazione di dequeue, la verifica se la coda è vuota è fatta semplicemente verificando se head=-1

```
bool isEmpty(coda * c) { 
  return (c->head== -1);
}
```
#### Realizzazione mediante lista

La realizzazione mediante lista implementa una coda attraverso una lista puntata che memorizza sia l'elemento head che l'elemento tail.

```
typedef struct {
```
- **int** value;
- elemento \* head;
- elemento \* tail;
- } coda;

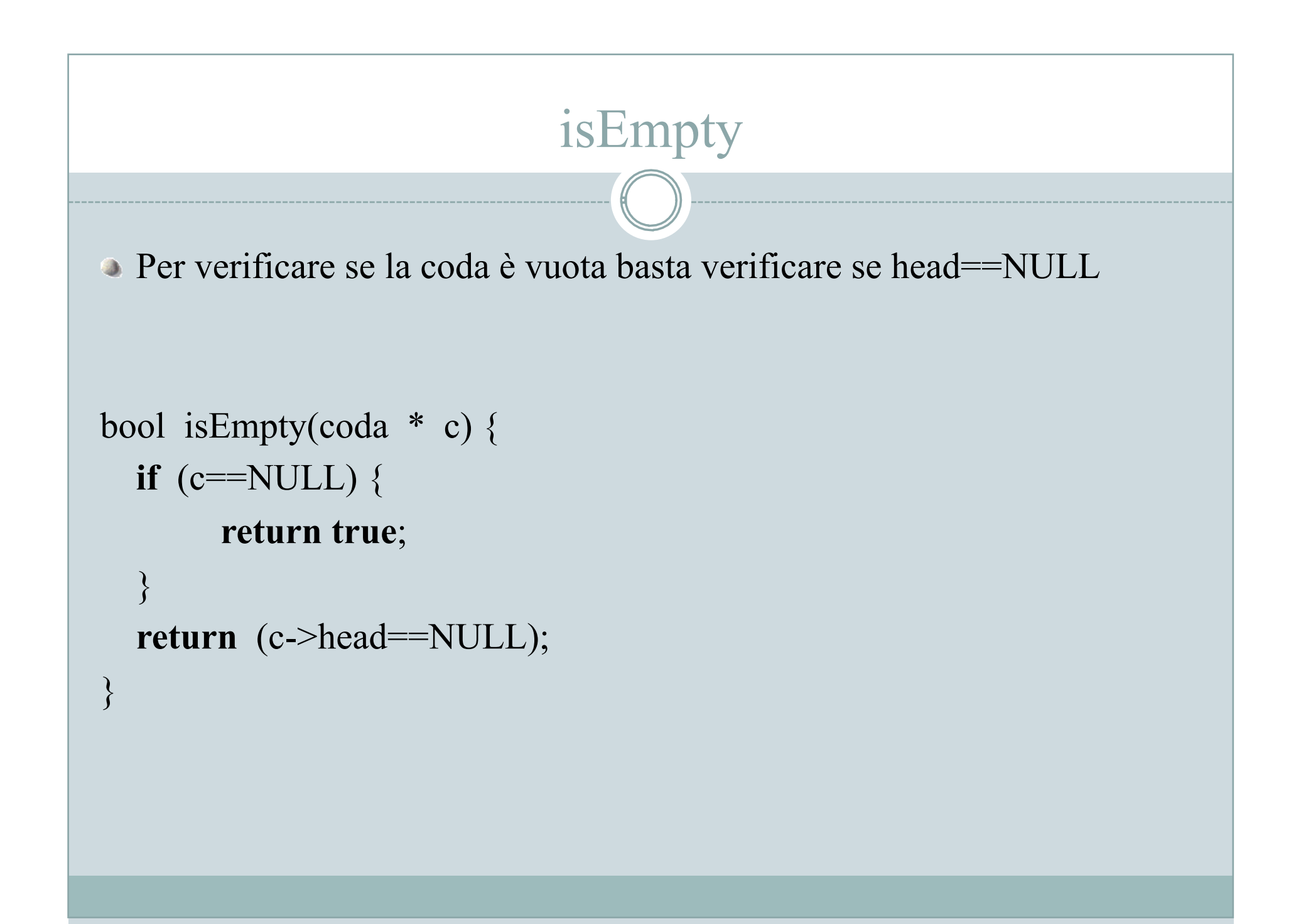

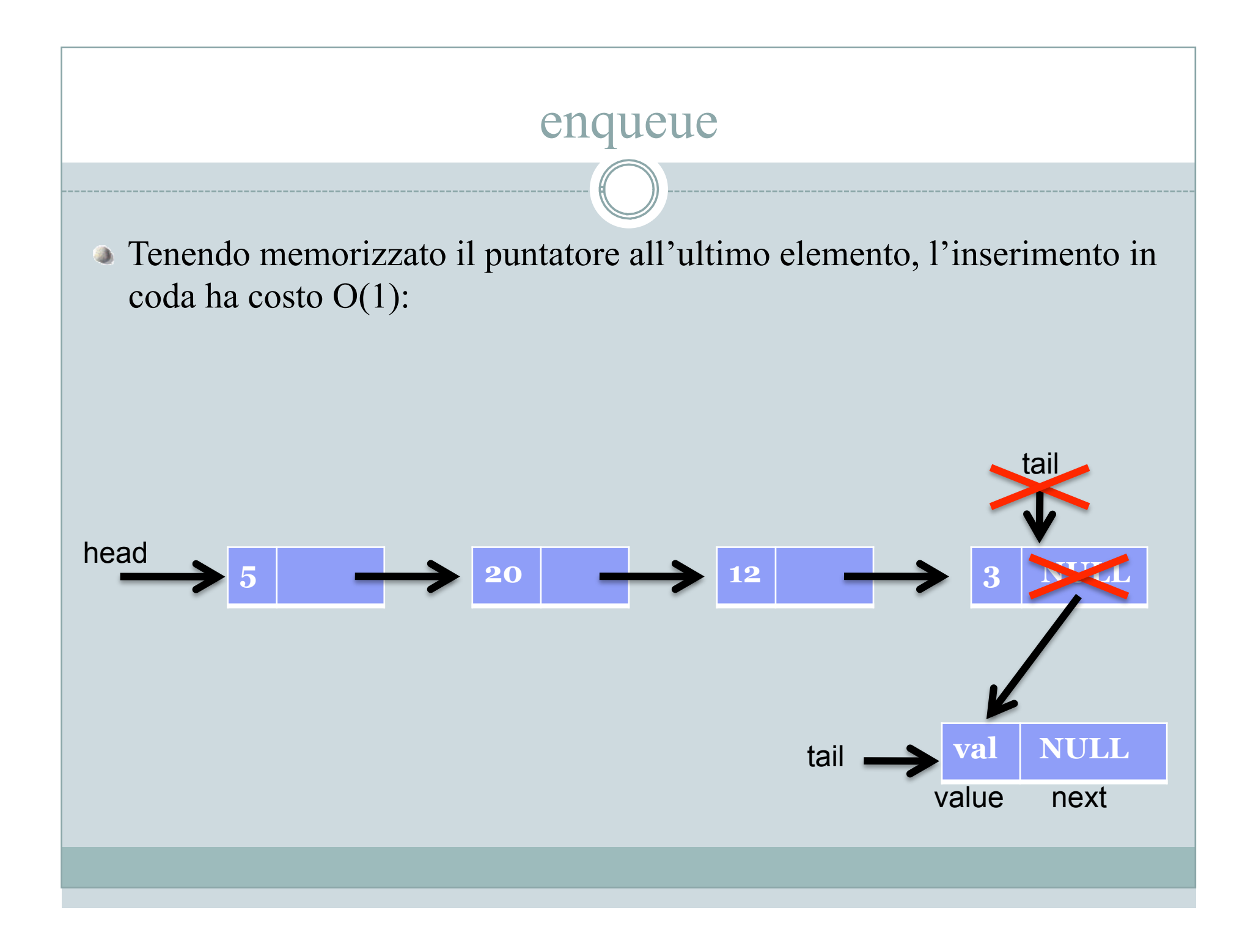

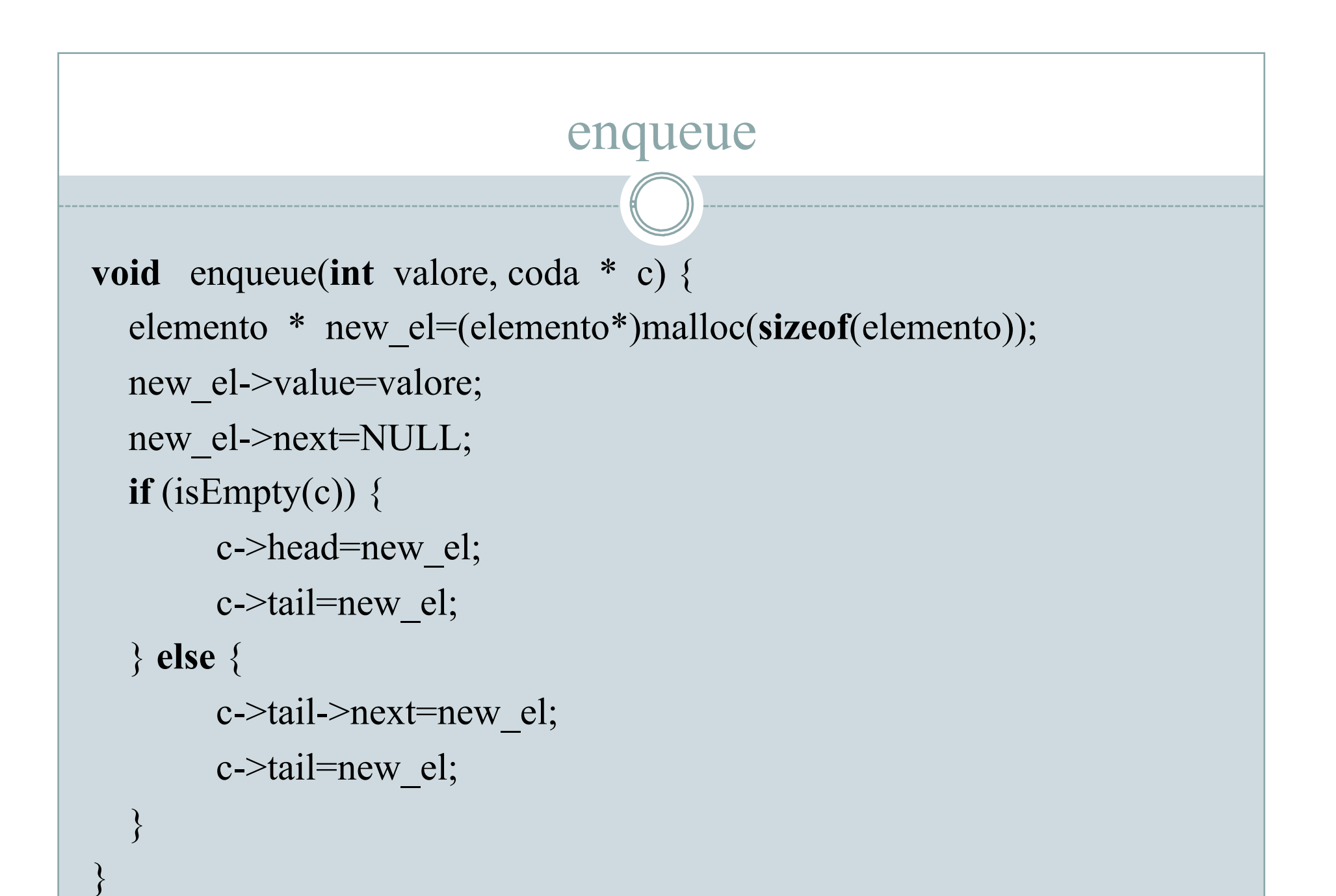

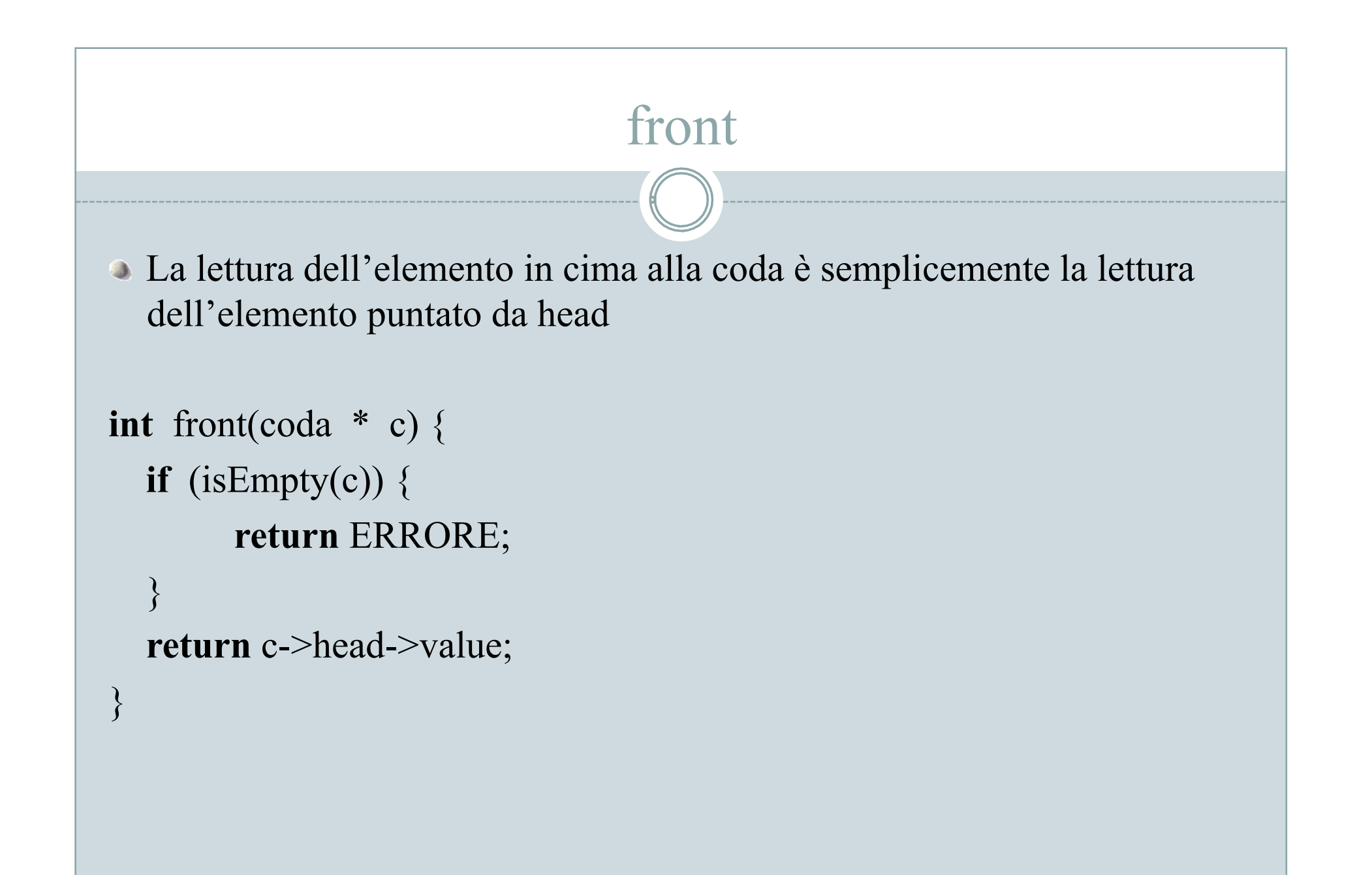

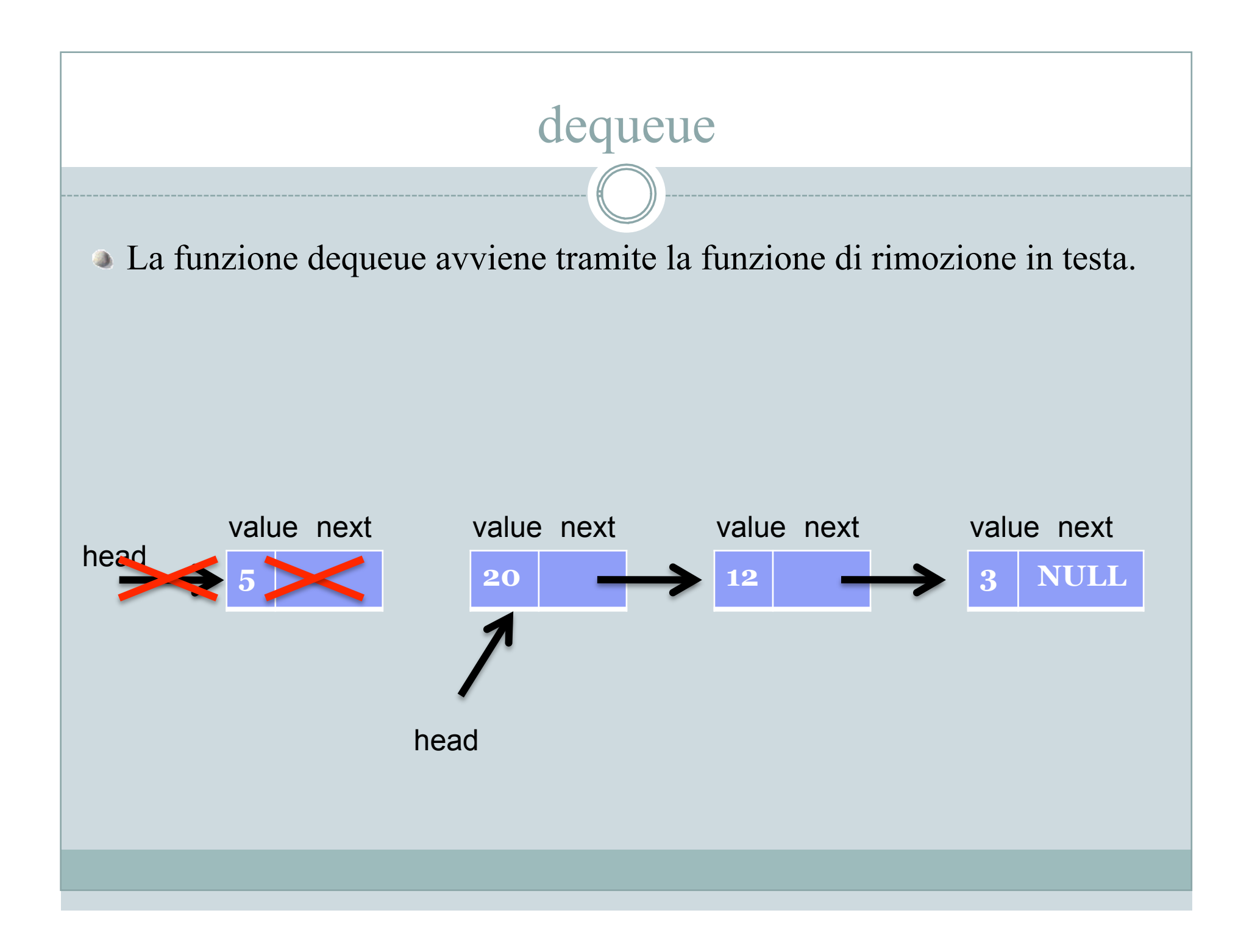

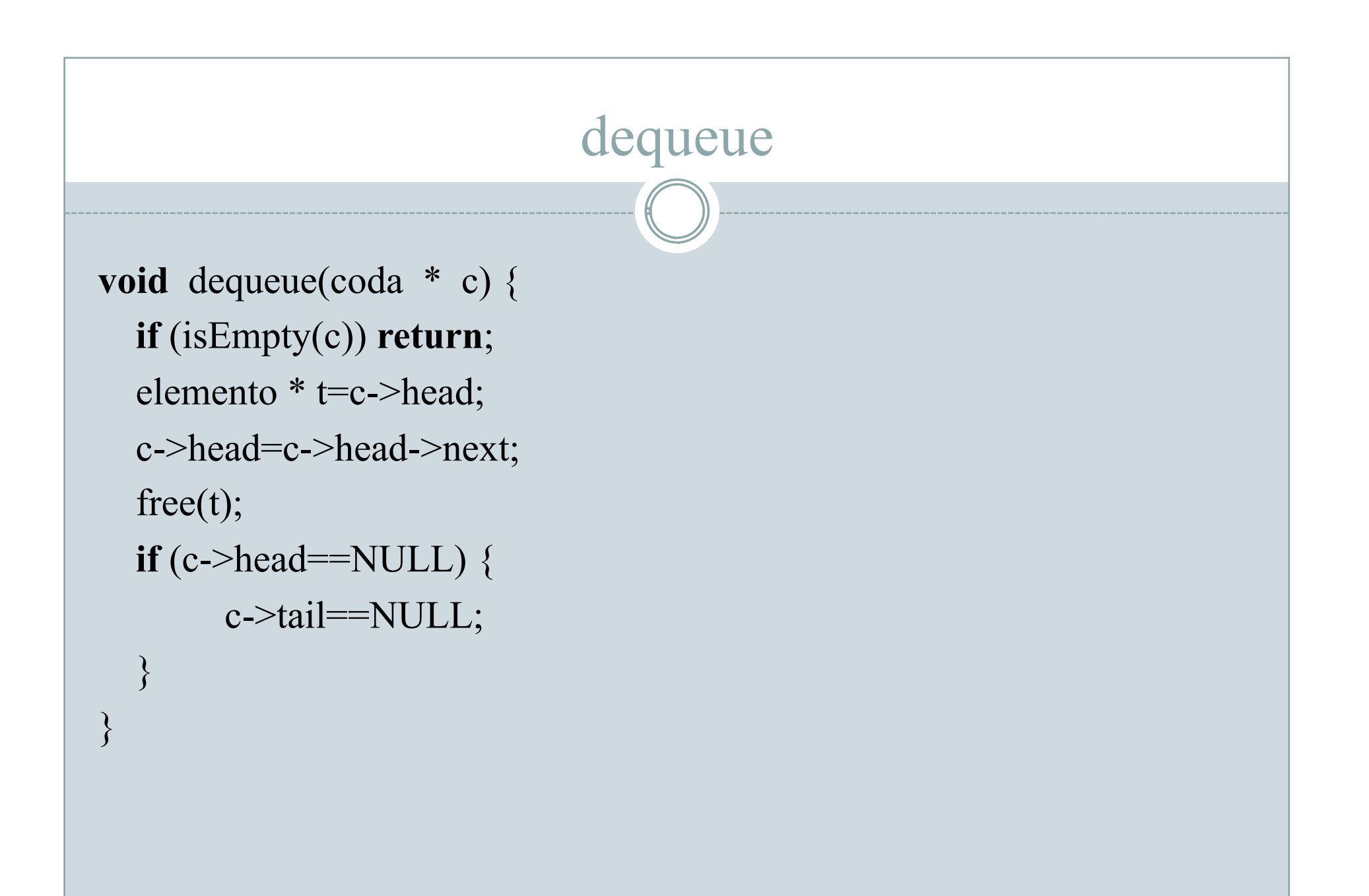